# These videos will help us while we work!

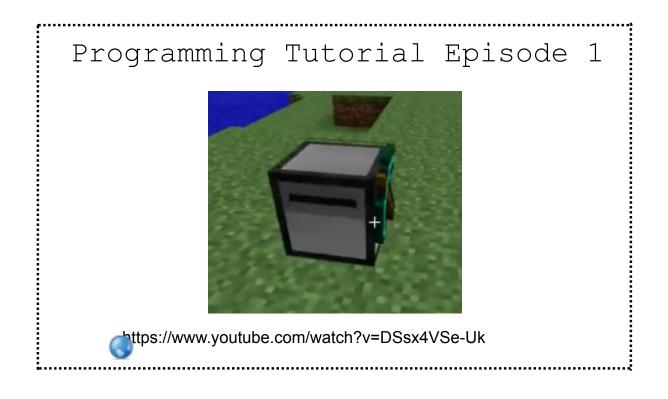

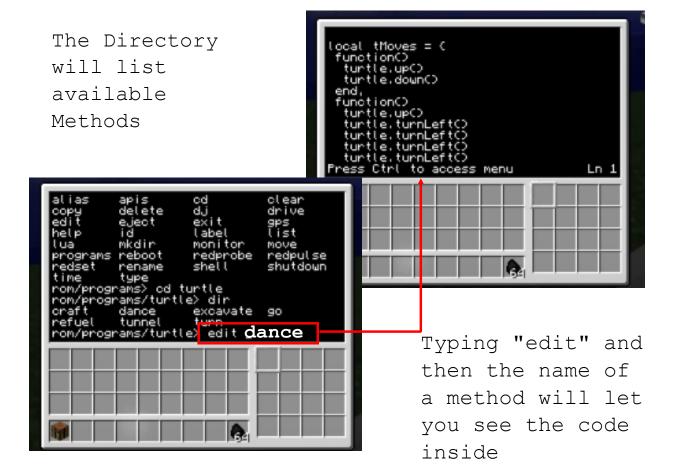

#### The turtle can write a message!

| ) end,                                                                                                    |
|----------------------------------------------------------------------------------------------------|
| textutils.slowWrite( "Preparing to get<br>textutils.slowPrint( "", 1 )                                                                                                    |
| local sfludioSide = nil<br>for n,sSide in pairs( rs.getSides() ) d<br>if disk.hasfludio( sSide ) then<br>disk.playfludio( sSide )<br>print( "Jamming to "disk.getfludioTi<br>sfludioSide = sSide<br>Press Ctrl to access menu Ln 85 |
|                                                                                                    |
|                                                                                                    |

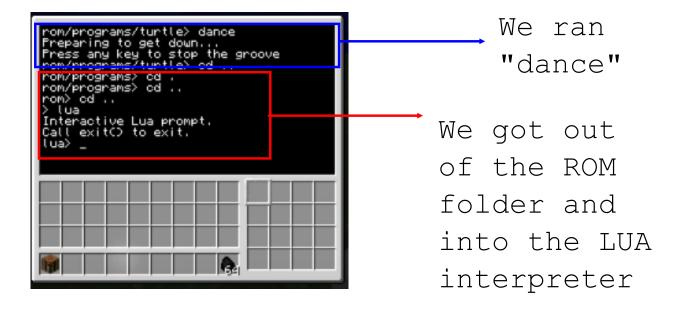

#### Turtles need fuel to move & operate

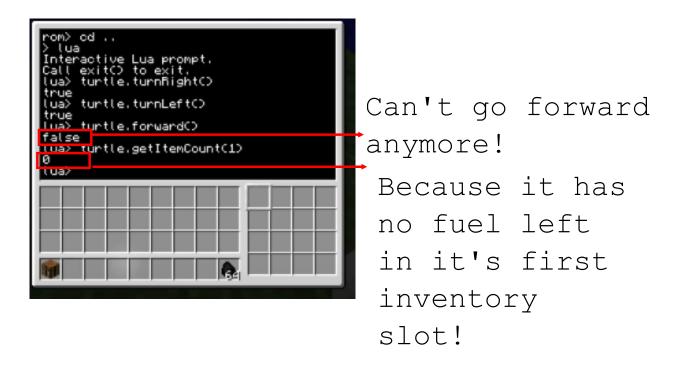

★ turtle.refuel()

#### Built- in LUA methods

turtle.getItemCount()
turtle.getFuelLevel()
turtle.refuel()

print(" ")
textutils.slowWrite (" ")
textutils.slowPrint (" ")

```
turtle.forward()
turtle.up()
turtle.turnRight()
turtle.turnLeft()
```

turtle.select()
turtle.placeDown()

turtle.detect()
turtle.attack()

### Built- in functions \*outside of LUA interpreter\*

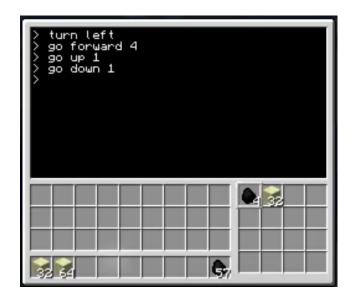

## You Try!

Make your own dance program by typing "edit dance2"

Write some code using the turtle. \_\_\_\_\_ prompts to make your dance unique!

Change the messages the turtle sends to the command prompt!